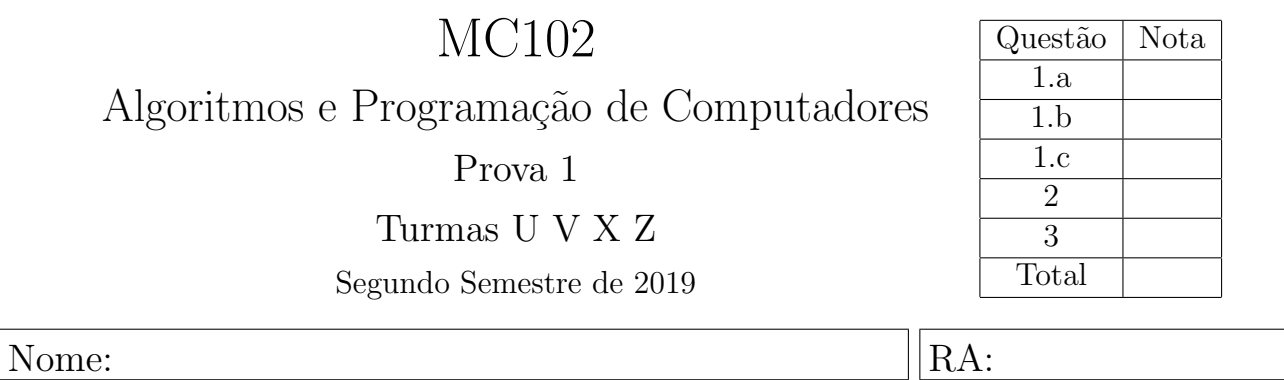

Importante: Esta avaliação é individual. Não é permitida a consulta a qualquer material impresso, nem o uso de celulares ou outros dispositivos eletrônicos de comunicação/computação. As respostas deverão ser escritas nos espaços demarcados, opcionalmente a lápis. Não se esqueça de indentar corretamente os códigos solicitados. Boa prova!

1. Em cada série, para cada trecho de código, indique o que será escrito quando os programas forem executados. Caso um programa execute corretamente e não produza nenhuma saída, preencha com "—" o espa¸co da resposta correspondente. Caso algum erro seja encontrado, indique o motivo e marque no código o ponto em que ele ocorre.

## a)  $(1.2 \text{ ponto})$  Tipos básicos e precedência de operadores

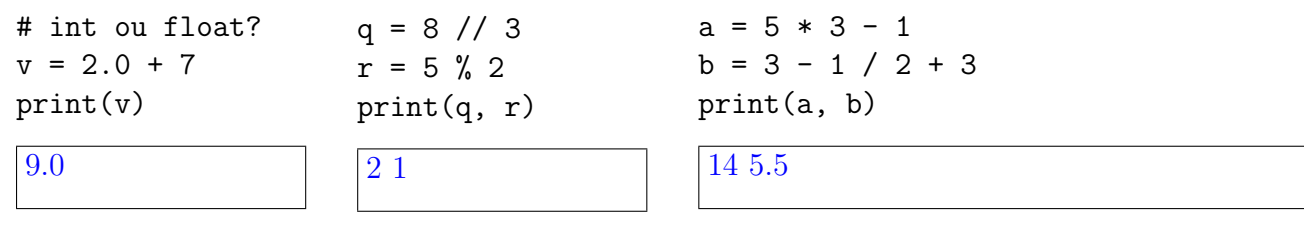

Dicas: // executa divisão inteira e  $\%$  obtém o resto da divisão

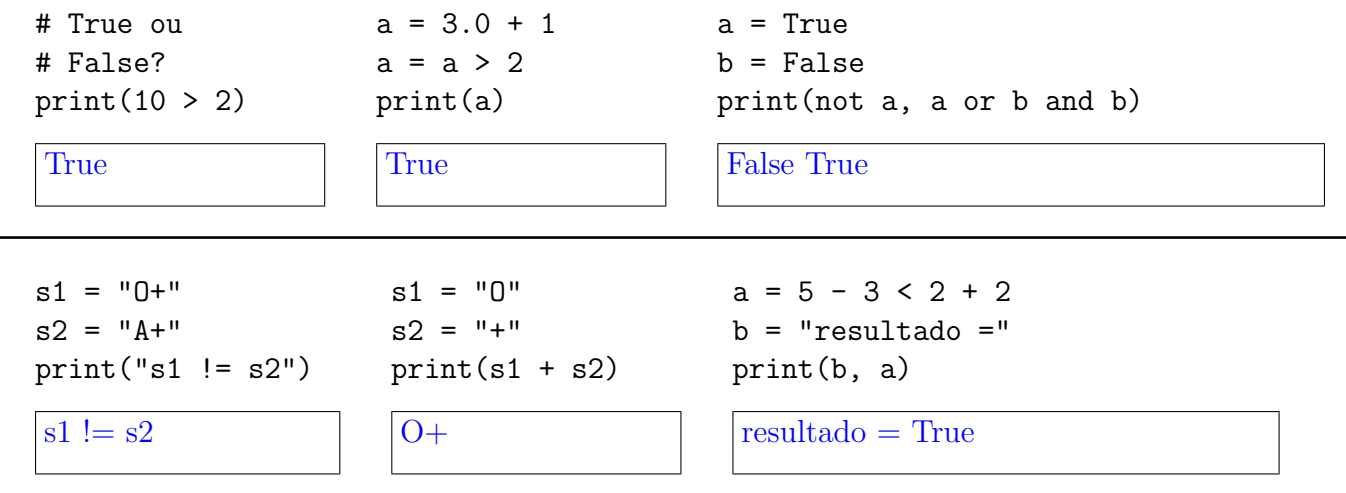

b) (0.8 ponto) Comandos condicionais

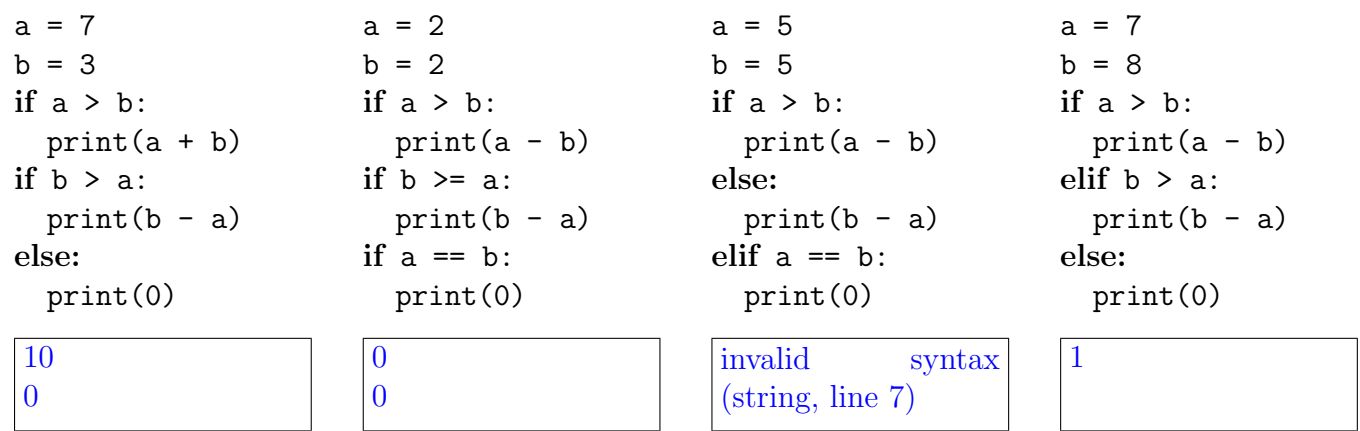

c) (2.5 pontos) Listas e comandos repetitivos

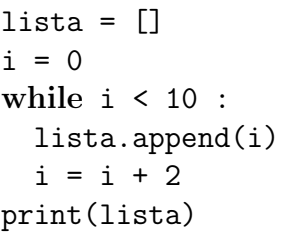

[0, 2, 4, 6, 8]

```
lista_a = [2, 1, 3, 7, 4]lista_b = [0, 5, 2, 1, 6]lista<sub>c</sub> = []for i in range(len(lista_a)) :
  if lista_a[i] > lista_b[i] :
     lista_c.append(lista_a[i])
  else:
     lista_c.append(lista_b[i])
print(lista_c)
```
lista = [1, 3, 4, 5, 12] for i in range(len(lista)) : if lista[i]  $\%$  2 == 1 :  $lista[i] = lista[i] + 1$ print(lista)

[2, 4, 4, 6, 12]

Dicas: A função len(lista) retorna o número de elementos do objeto lista que foi passado como parâmetro.

O método lista.append(elem) adiciona o elemento elem ao final de um objeto lista.

Veja exemplos do uso da função range() na ´ultima p´agina desta prova.

[2, 5, 3, 7, 6]

```
lista_tuplas = [(0,1), (2,1), (1,2), (3,1)]lista = []total = 0for i in range(len(lista_tuplas)) :
    lista.append(lista tuplas[i][0] + lista tuplas[i][1])
    total = total + lista[i]print(lista)
print(total)
```
[1, 3, 3, 4] 11

2. (2.5 pontos) Como vimos na Tarefa de Laboratório 4, para ser doador de sangue é necessário atender a uma série de requisitos. Observe abaixo um pequeno programa que lê um dado sobre peso corporal e escreve uma mensagem caso a pessoa não atinja o peso mínimo de 50.0 kg.

```
peso = float(input())if peso < 50.0:
    print("Impedimento: abaixo do peso mínimo.")
```
Baseando-se no modelo acima, você deverá escrever um programa que faz as seguintes verificações para uma pessoa do sexo biológico feminino:

- Não estar grávida
- $\bullet$  Intervalo mínimo entre as doações: 3 meses
- Máximo de doações anuais: 3

Inicialmente, seu programa deve ler uma string que pode assumir os valores "SIM" ou "NAO", indicando se a possível doadora está grávida. Em caso de resposta negativa, seu programa irá ler uma nova string cujos valores "SIM" ou "NAO" indicarão se a pessoa já doou sangue alguma vez em sua vida. Se a pessoa já foi doadora, o programa seu programa irá ler há quantos meses foi a última doação e, em seguida, o número de doações nos últimos doze meses. Lembre-se que quem nunca doou atende às condições de intervalo.

Se as restrições forem obedecidas, emita a mensagem "Apta para doação imediata.". Caso contrário, emita a mensagem "Doadora deve aguardar".

```
apta = Trueesta_{gravida} = input()if esta gravida == "NAO":
    ja eh doadora = input()
    if ja eh doadora == "SIM":
       meses_lultima_doacao = int(input())doacoes ultimos doze meses = int(input())
       if meses_ultima_doacao < 3 or doacoes_ultimos_doze_meses >= 3 :
          apta = False
else :
    apta = False
if apta :
    print("Apta para doação imediata.")
else:
    print("Doadora deve aguardar.")
```
3. (3.0 pontos) Observe os dados de entrada e as saídas abaixo de maneira a identificar padrões. Em seguida, escreva um programa completo que lê um inteiro da entrada e produz a saída correspondente ao padrão apresentado. Seu código deve estar estruturado utilizando o comando for e a função range() e pode considerar que o inteiro fornecido está no intervalo [3..9].

| Entrada: 3 | Entrada: 4 | Entrada: 5 |
|------------|------------|------------|
| 0123       | 01234      | 012345     |
| 012        | 0123       | 01234      |
| 01         | 012        | 0123       |
|            | 01         | 012        |
| 3210       |            | 01         |
|            | 43210      |            |
|            |            | 543210     |

```
x = int(input())for i in range(x, -1, -1):
 for j in range(i+1) :
   print(j, end="")
 print()
for j in range(x,-1,-1) :
  print(j, end="")
print()
```
Dicas: A função print(v, end="") escreve o valor da variável v sem pular linha ao final.

A função range() gera uma sequência de números útil para iteração em laços do tipo for. Uso: range(fim), range(início, fim) ou range(início, fim, passo). Observe os exemplos e as saídas correspondentes:

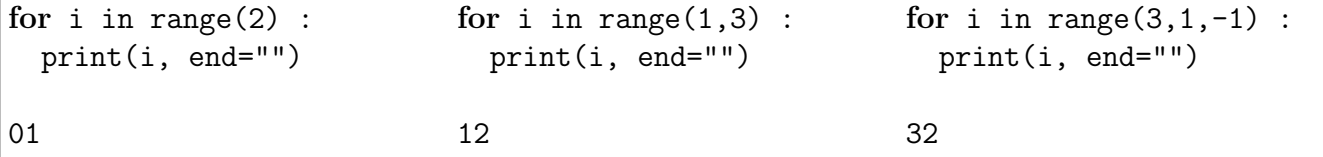

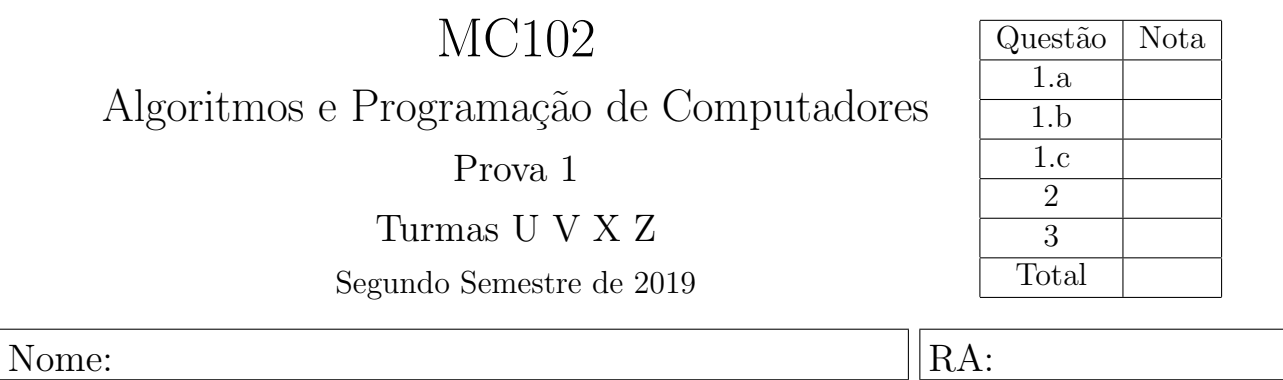

Importante: Esta avaliação é individual. Não é permitida a consulta a qualquer material impresso, nem o uso de celulares ou outros dispositivos eletrônicos de comunicação/computação. As respostas deverão ser escritas nos espaços demarcados, opcionalmente a lápis. Não se esqueça de indentar corretamente os códigos solicitados. Boa prova!

1. Em cada série, para cada trecho de código, indique o que será escrito quando os programas forem executados. Caso um programa execute corretamente e não produza nenhuma saída, preencha com "—" o espa¸co da resposta correspondente. Caso algum erro seja encontrado, indique o motivo e marque no código o ponto em que ele ocorre.

## a)  $(1.2 \text{ ponto})$  Tipos básicos e precedência de operadores

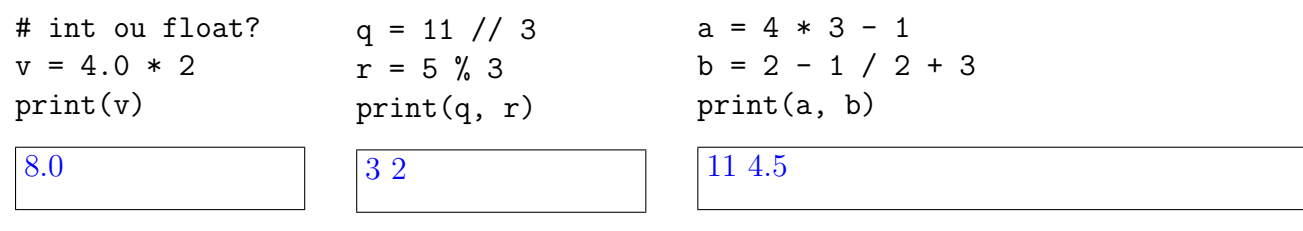

Dicas: // executa divisão inteira e  $\%$  obtém o resto da divisão

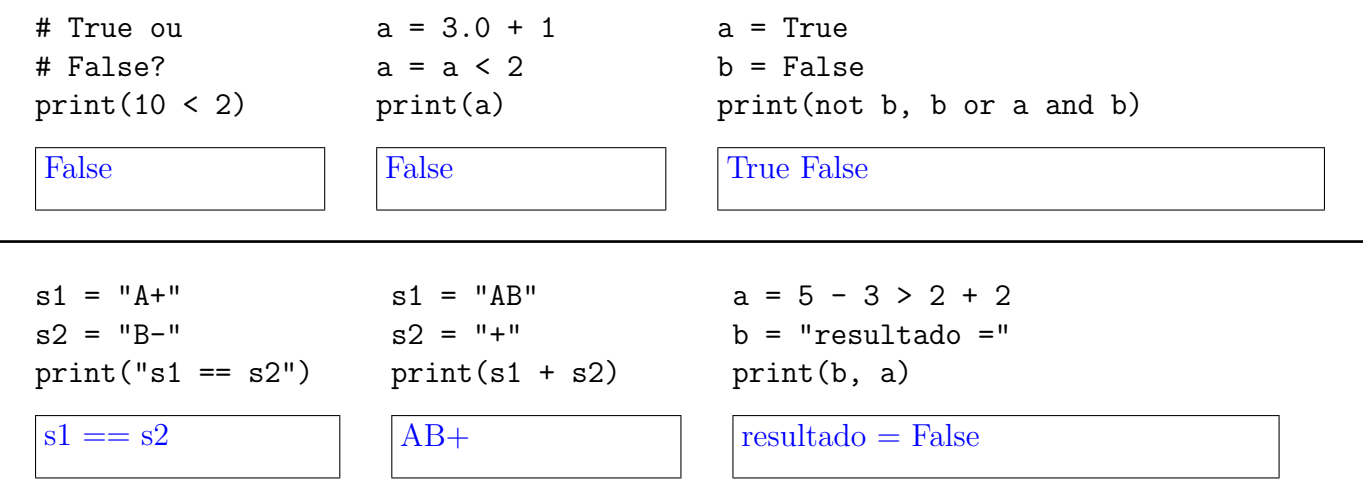

b) (0.8 ponto) Comandos condicionais

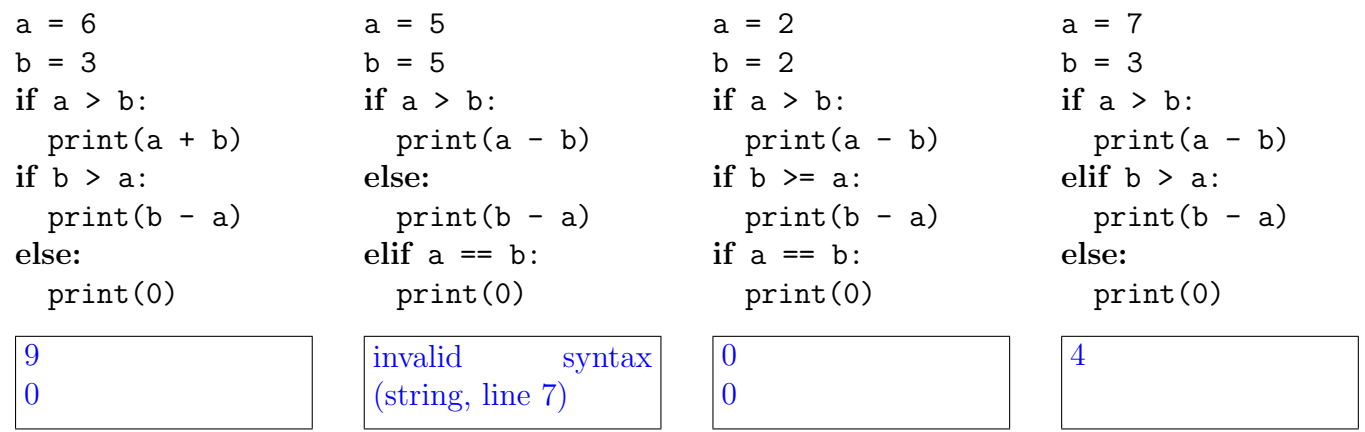

```
c) (2.5 pontos) Listas e comandos repetitivos
```
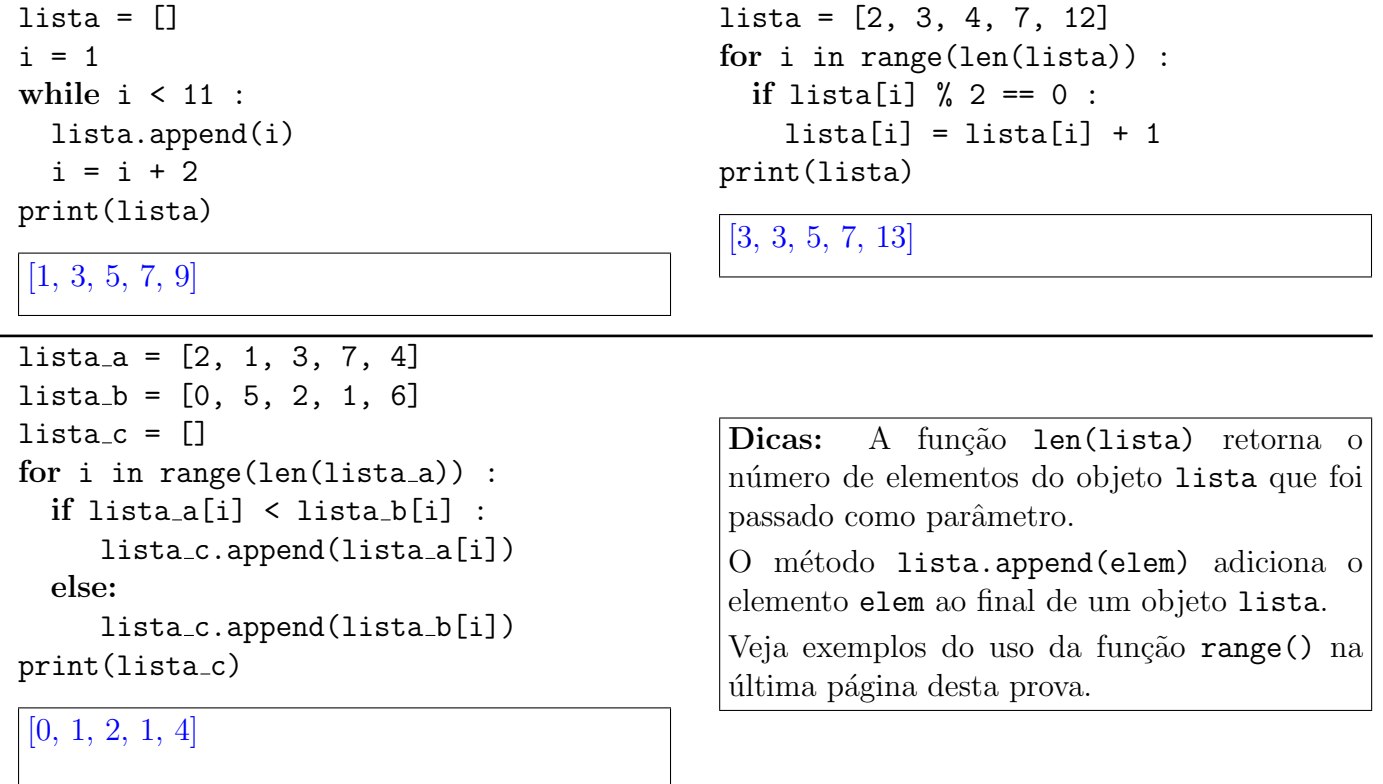

```
lista_tuplas = [(0,1), (2,1), (1,2), (3,3)]lista = []total = 0for i in range(len(lista_tuplas)) :
    lista.append(lista tuplas[i][0] + lista tuplas[i][1])
    total = total + lista[i]print(lista)
print(total)
[1, 3, 3, 6]
```
13

 $\mathbf{I}$ 

2. (2.5 pontos) Como vimos na Tarefa de Laboratório 4, para ser doador de sangue é necessário atender a uma série de requisitos. Observe abaixo um pequeno programa que lê um dado sobre peso corporal e escreve uma mensagem caso a pessoa não atinja o peso mínimo de 50.0 kg.

```
peso = float(input())if peso < 50.0:
    print("Impedimento: abaixo do peso mínimo.")
```
Baseando-se no modelo acima, você deverá escrever um programa que faz as seguintes verificações para uma pessoa do sexo biológico feminino:

- Não estar grávida
- $\bullet$  Intervalo mínimo entre as doações: 3 meses
- Máximo de doações anuais: 3

Inicialmente, seu programa deve ler uma string que pode assumir os valores "SIM" ou "NAO", indicando se a possível doadora está grávida. Em caso de resposta negativa, seu programa irá ler uma nova string cujos valores "SIM" ou "NAO" indicarão se a pessoa já doou sangue alguma vez em sua vida. Se a pessoa já foi doadora, o programa seu programa irá ler há quantos meses foi a última doação e, em seguida, o número de doações nos últimos doze meses. Lembre-se que quem nunca doou atende às condições de intervalo.

Se as restrições forem obedecidas, emita a mensagem "Apta para doação imediata.". Caso contrário, emita a mensagem "Doadora deve aguardar".

```
apta = Trueesta_{gravida} = input()if esta gravida == "NAO":
    ja eh doadora = input()
    if ja eh doadora == "SIM":
       meses_lultima_doacao = int(input())doacoes ultimos doze meses = int(input())
       if meses_ultima_doacao < 3 or doacoes_ultimos_doze_meses >= 3 :
          apta = False
else :
    apta = False
if apta :
    print("Apta para doação imediata.")
else:
    print("Doadora deve aguardar.")
```
3. (3.0 pontos) Observe os dados de entrada e as saídas abaixo de maneira a identificar padrões. Em seguida, escreva um programa completo que lê um inteiro da entrada e produz a saída correspondente ao padrão apresentado. Seu código deve estar estruturado utilizando o comando for e a função range() e pode considerar que o inteiro fornecido está no intervalo [3..9].

| Entrada: 3 | Entrada: 4 | Entrada: 5 |
|------------|------------|------------|
| 3210       | 43210      | 543210     |
| 0123       | 01234      | 012345     |
| 012        | 0123       | 01234      |
| 01         | 012        | 0123       |
|            | 01         | 012        |
|            |            | 01         |
|            |            |            |

```
x = int(input())for j in range(x,-1,-1) :
  print(j, end="")
print()
for i in range(x, -1, -1):
 for j in range(i+1) :
   print(j, end="")
 print()
```
Dicas: A função print(v, end="") escreve o valor da variável v sem pular linha ao final.

A função range() gera uma sequência de números útil para iteração em laços do tipo for. Uso: range(fim), range(início, fim) ou range(início, fim, passo). Observe os exemplos e as saídas correspondentes:

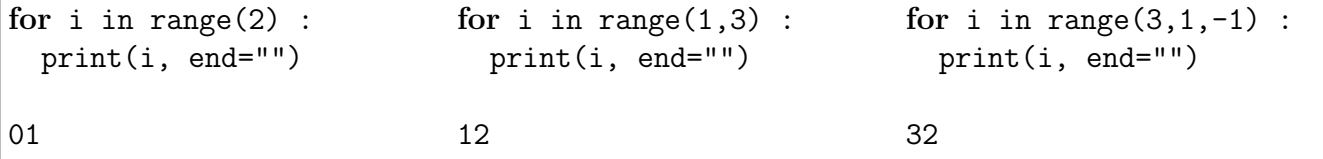

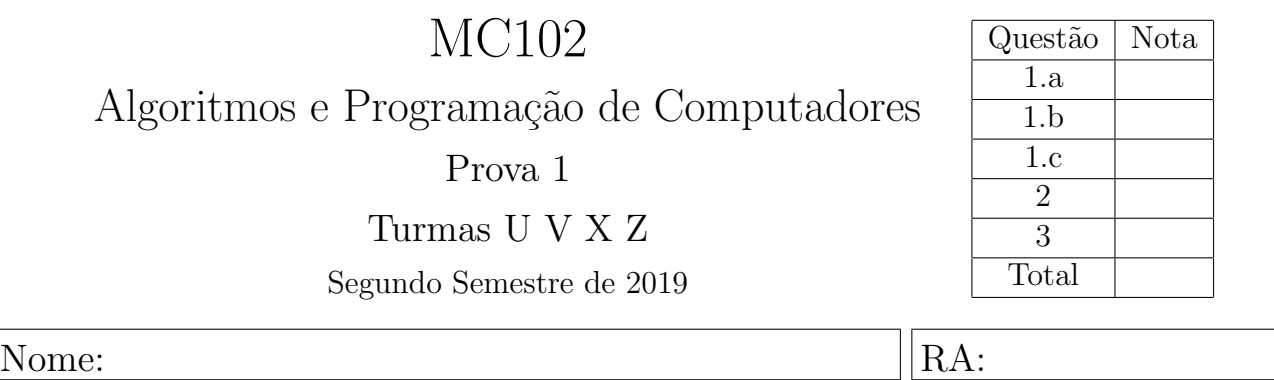

Importante: Esta avaliação é individual. Não é permitida a consulta a qualquer material impresso, nem o uso de celulares ou outros dispositivos eletrônicos de comunicação/computação. As respostas deverão ser escritas nos espaços demarcados, opcionalmente a lápis. Não se esqueça de indentar corretamente os códigos solicitados. Boa prova!

1. Em cada série, para cada trecho de código, indique o que será escrito quando os programas forem executados. Caso um programa execute corretamente e não produza nenhuma saída, preencha com "—" o espa¸co da resposta correspondente. Caso algum erro seja encontrado, indique o motivo e marque no código o ponto em que ele ocorre.

## a)  $(1.2 \text{ ponto})$  Tipos básicos e precedência de operadores

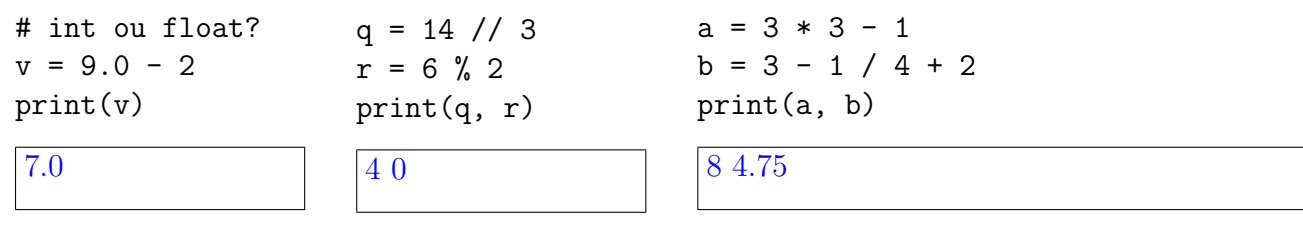

Dicas: // executa divisão inteira e  $\%$  obtém o resto da divisão

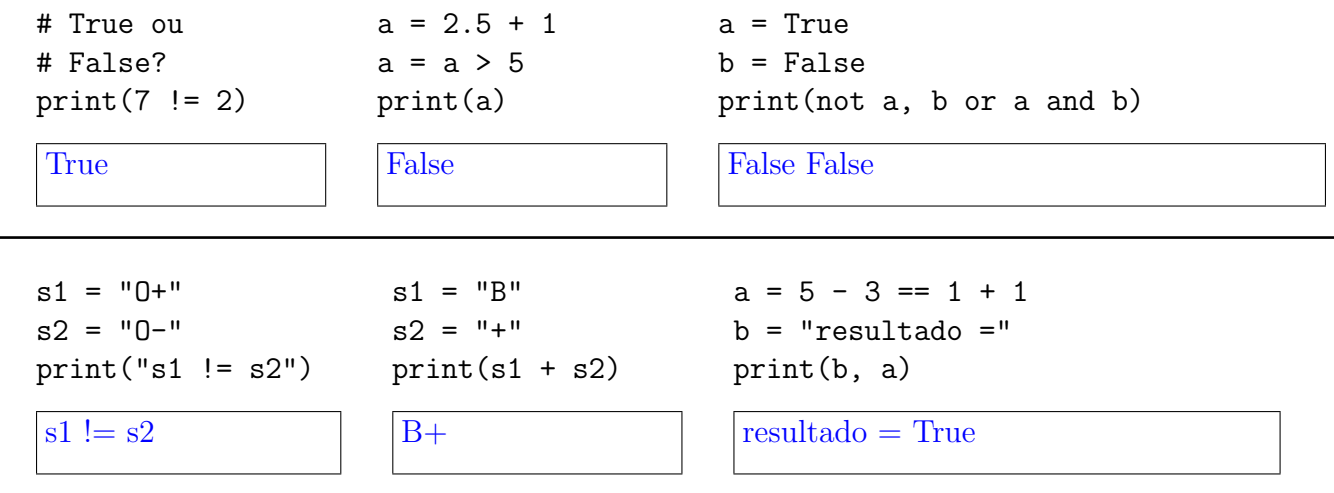

b) (0.8 ponto) Comandos condicionais

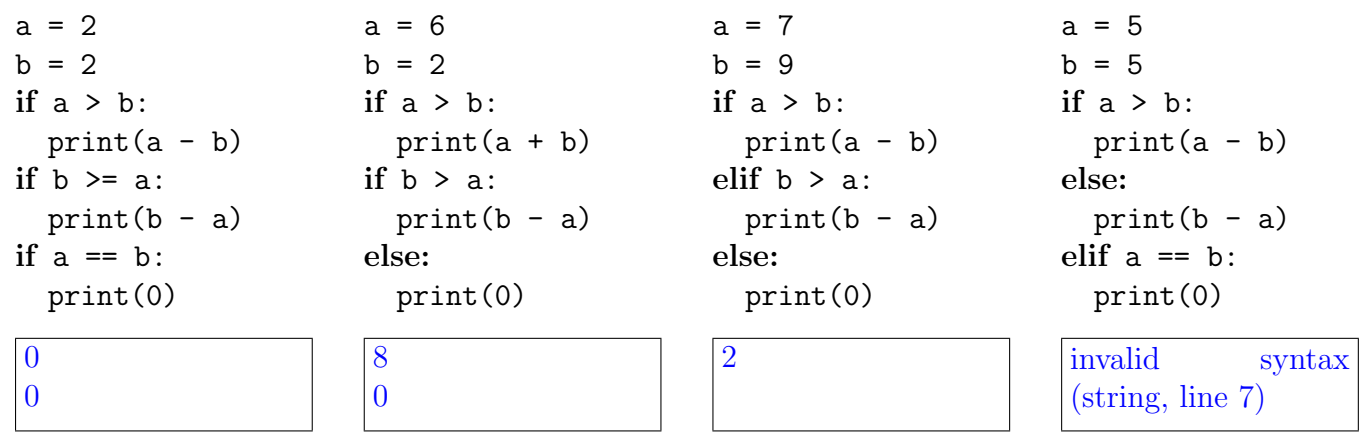

c) (2.5 pontos) Listas e comandos repetitivos

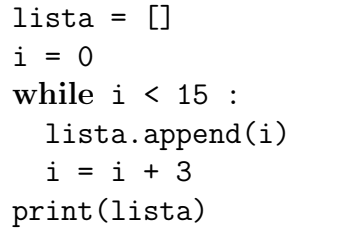

```
lista = [0, 1, 3, 6, 11]
for i in range(len(lista)) :
  if lista[i] \% 2 == 1 :
    lista[i] = lista[i] + 1print(lista)
```
[0, 2, 4, 6, 12]

```
[0, 3, 6, 9, 12]
```

```
lista_a = [1, 3, 7, 8, 5]lista_b = [0, 5, 2, 1, 6]lista_c = []for i in range(len(lista_a)) :
  if lista_a[i] > lista_b[i] :
     lista_c.append(lista_a[i])
  else:
     lista_c.append(lista_b[i])
print(lista_c)
```
Dicas: A função len(lista) retorna o número de elementos do objeto lista que foi passado como parâmetro.

O método lista.append(elem) adiciona o elemento elem ao final de um objeto lista.

Veja exemplos do uso da função range() na ´ultima p´agina desta prova.

```
[1, 5, 7, 8, 6]
```

```
lista_tuplas = [(1,1), (3,1), (1,2), (3,1)]lista = []total = 0for i in range(len(lista_tuplas)) :
    lista.append(lista tuplas[i][0] + lista tuplas[i][1])
    total = total + lista[i]print(lista)
print(total)
[2, 4, 3, 4]
```

```
13
```
2. (2.5 pontos) Como vimos na Tarefa de Laboratório 4, para ser doador de sangue é necessário atender a uma série de requisitos. Observe abaixo um pequeno programa que lê um dado sobre peso corporal e escreve uma mensagem caso a pessoa não atinja o peso mínimo de 50.0 kg.

```
peso = float(input())if peso < 50.0:
    print("Impedimento: abaixo do peso mínimo.")
```
Baseando-se no modelo acima, você deverá escrever um programa que faz as seguintes verificações para uma pessoa do sexo biológico feminino:

- Não estar grávida
- $\bullet$  Intervalo mínimo entre as doações: 3 meses
- Máximo de doações anuais: 3

Inicialmente, seu programa deve ler uma string que pode assumir os valores "SIM" ou "NAO", indicando se a possível doadora está grávida. Em caso de resposta negativa, seu programa irá ler uma nova string cujos valores "SIM" ou "NAO" indicarão se a pessoa já doou sangue alguma vez em sua vida. Se a pessoa já foi doadora, o programa seu programa irá ler há quantos meses foi a última doação e, em seguida, o número de doações nos últimos doze meses. Lembre-se que quem nunca doou atende às condições de intervalo.

Se as restrições forem obedecidas, emita a mensagem "Apta para doação imediata.". Caso contrário, emita a mensagem "Doadora deve aguardar".

```
apta = Trueesta_{gravida} = input()if esta gravida == "NAO":
    ja eh doadora = input()
    if ja eh doadora == "SIM":
       meses_lultima_doacao = int(input())doacoes ultimos doze meses = int(input())
       if meses_ultima_doacao < 3 or doacoes_ultimos_doze_meses >= 3 :
          apta = False
else :
    apta = False
if apta :
    print("Apta para doação imediata.")
else:
    print("Doadora deve aguardar.")
```
3. (3.0 pontos) Observe os dados de entrada e as saídas abaixo de maneira a identificar padrões. Em seguida, escreva um programa completo que lê um inteiro da entrada e produz a saída correspondente ao padrão apresentado. Seu código deve estar estruturado utilizando o comando for e a função range() e pode considerar que o inteiro fornecido está no intervalo [3..9].

| Entrada: 3 | Entrada: 4 | Entrada: 5 |
|------------|------------|------------|
| 3210       | 43210      | 543210     |
|            |            |            |
| 01         | 01         | 01         |
| 012        | 012        | 012        |
| 0123       | 0123       | 0123       |
|            | 01234      | 01234      |
|            |            | 012345     |
|            |            |            |

```
x = int(input())for j in range(x,-1,-1) :
  print(j, end="")
print()
for i in range(x+1) :
  for j in range(i+1) :
    print(j, end="")
  print()
```
Dicas: A função print(v, end="") escreve o valor da variável v sem pular linha ao final.

A função range() gera uma sequência de números útil para iteração em laços do tipo for. Uso: range(fim), range(início, fim) ou range(início, fim, passo). Observe os exemplos e as saídas correspondentes:

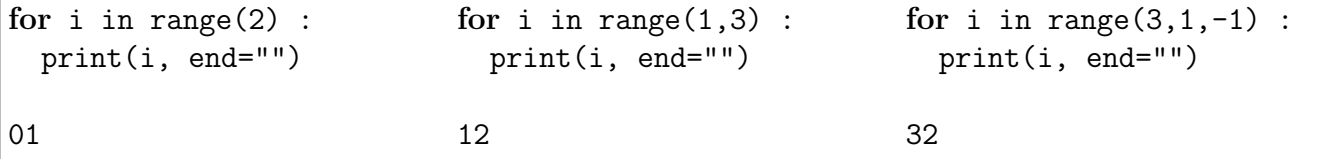